Dummy data to be written into the Excel sheet:

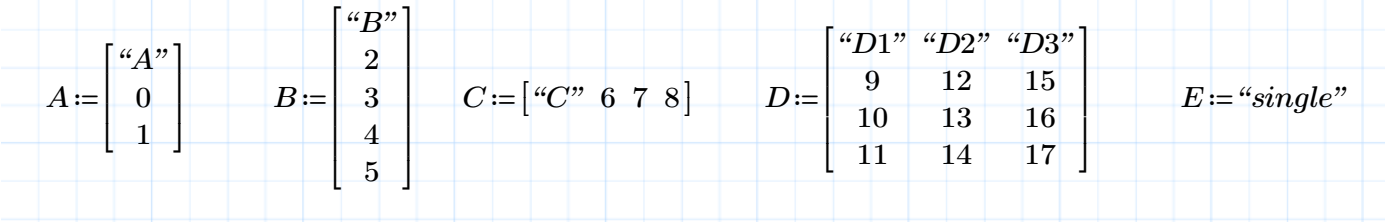

1) Function *add()*, which is similar to *augment()*, but you can use scalars/matrices of **different dimensions. Not used cells will be filled by an selectable value (default: NaN)**

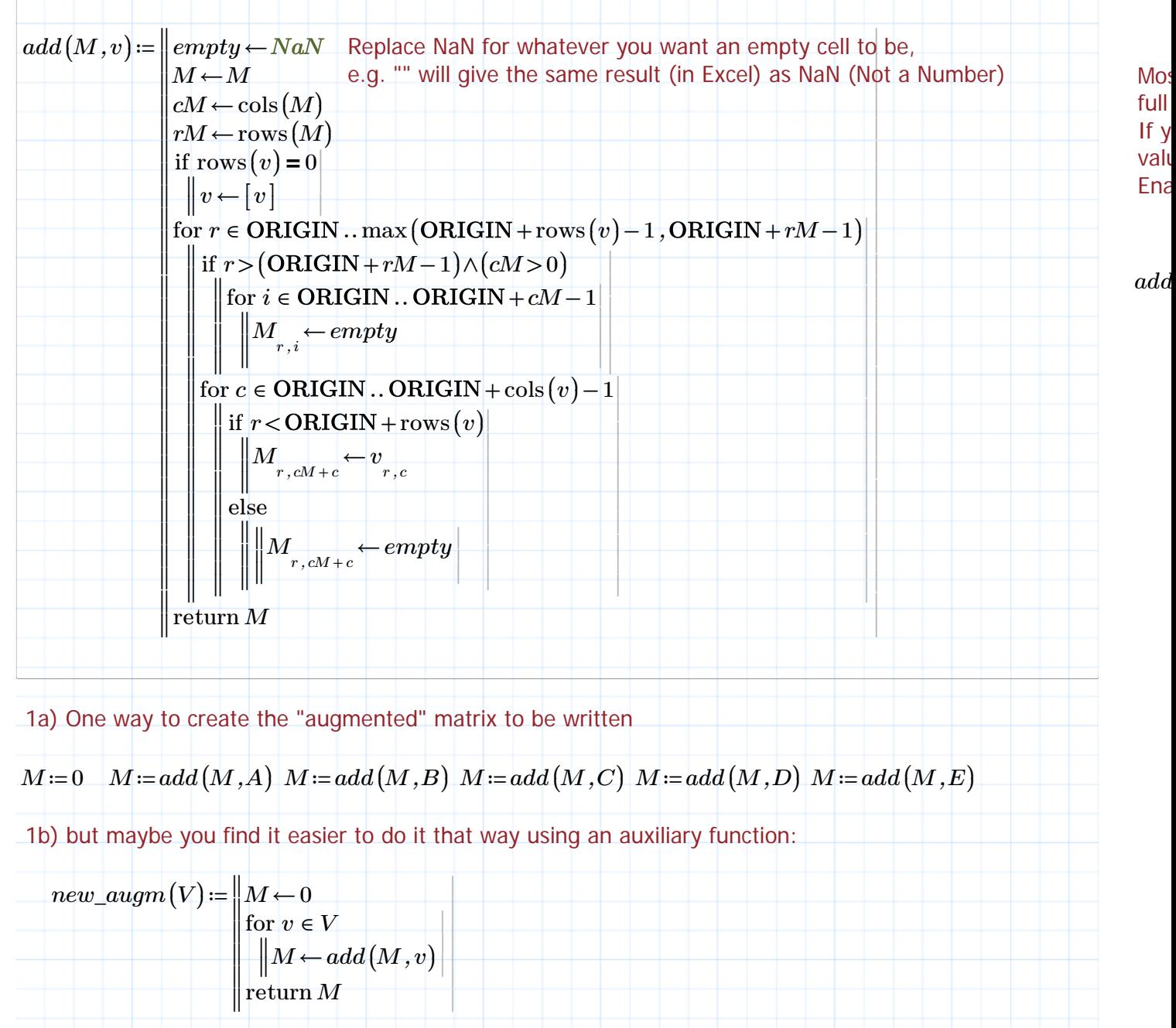

 $M \coloneqq new\_augm\left(\begin{bmatrix} A & B & C & D & E \end{bmatrix}^{\mathrm{T}}\right)$ ⎡ *"A" "B" "C" 6 7 8 "D1" "D2" "D3" "single"* ⎤

Nur nichtkommerzielle Verwendung

full If y val **Ena** 

*add*

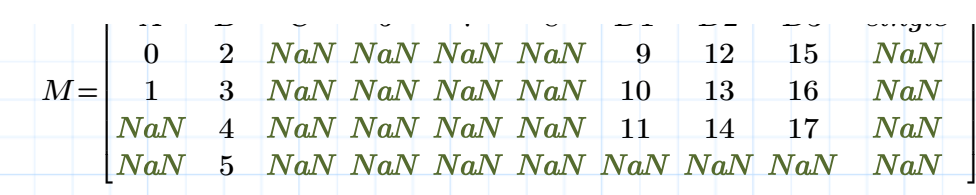

*file "Test1.xlsx" ≔*

 $dummy\coloneqq\text{WRTEFILE}\big(file\text{,}\big[\text{NaN}\big]$ ])) Create a new, empty file. WRITEEXCEL will always append to an existing file. You have to save the Prime worksheet first. The Excel file will be created in the same directory your Prime file was stored  $dummy := \text{WRITEEXCEL}(file, M)$ 

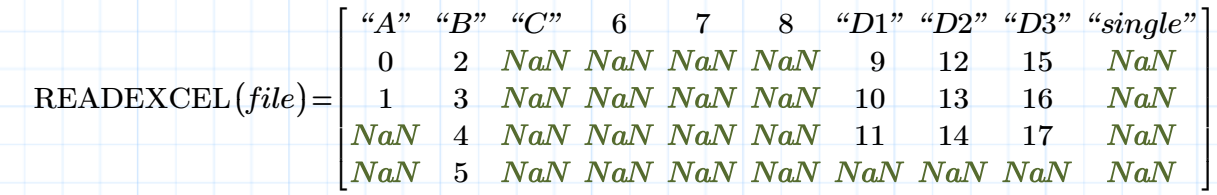

## **2) Using the Excel component (empty cells are filled with zeros!)**

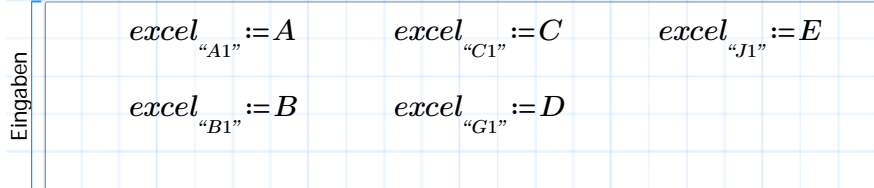

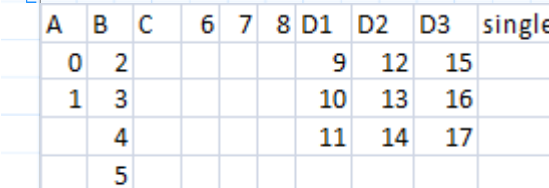

 $M2 := *excel*<sub>*a*<sub>A1:J5</sub>''</sub>$ 

Ausgaben

You could doubleclick the table and then save the Excel sheet, or do it as follows

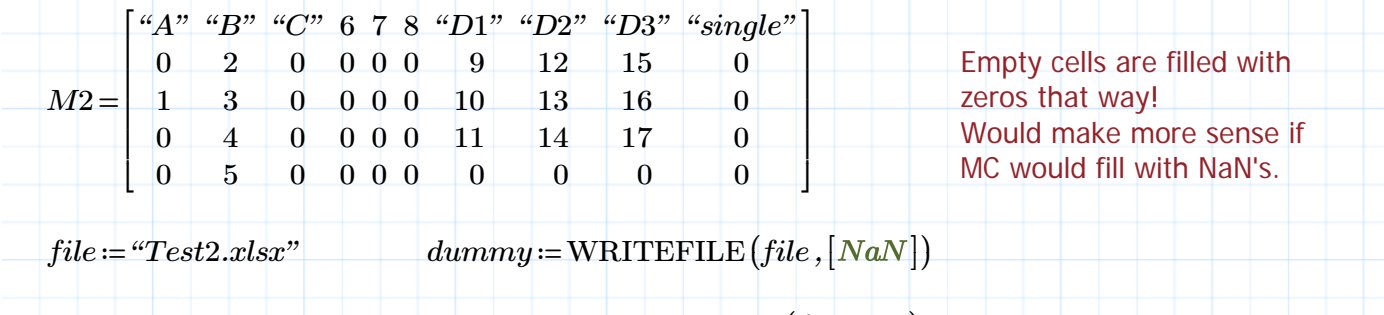

 $dummu = \text{WRITEEXCEL}$ (*file ,M2*)

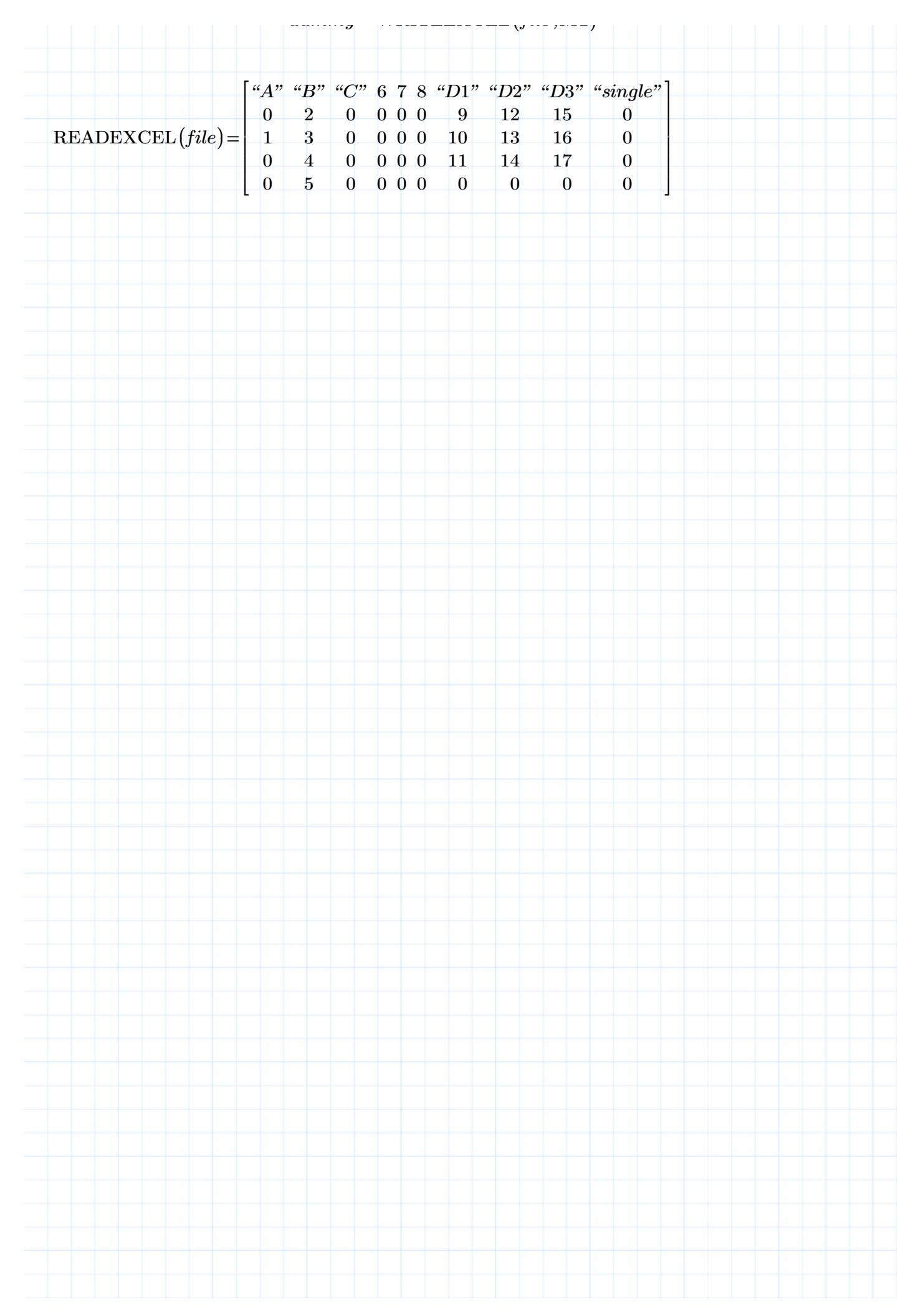

## **3) User function** *WriteExcel()* in collapsed area

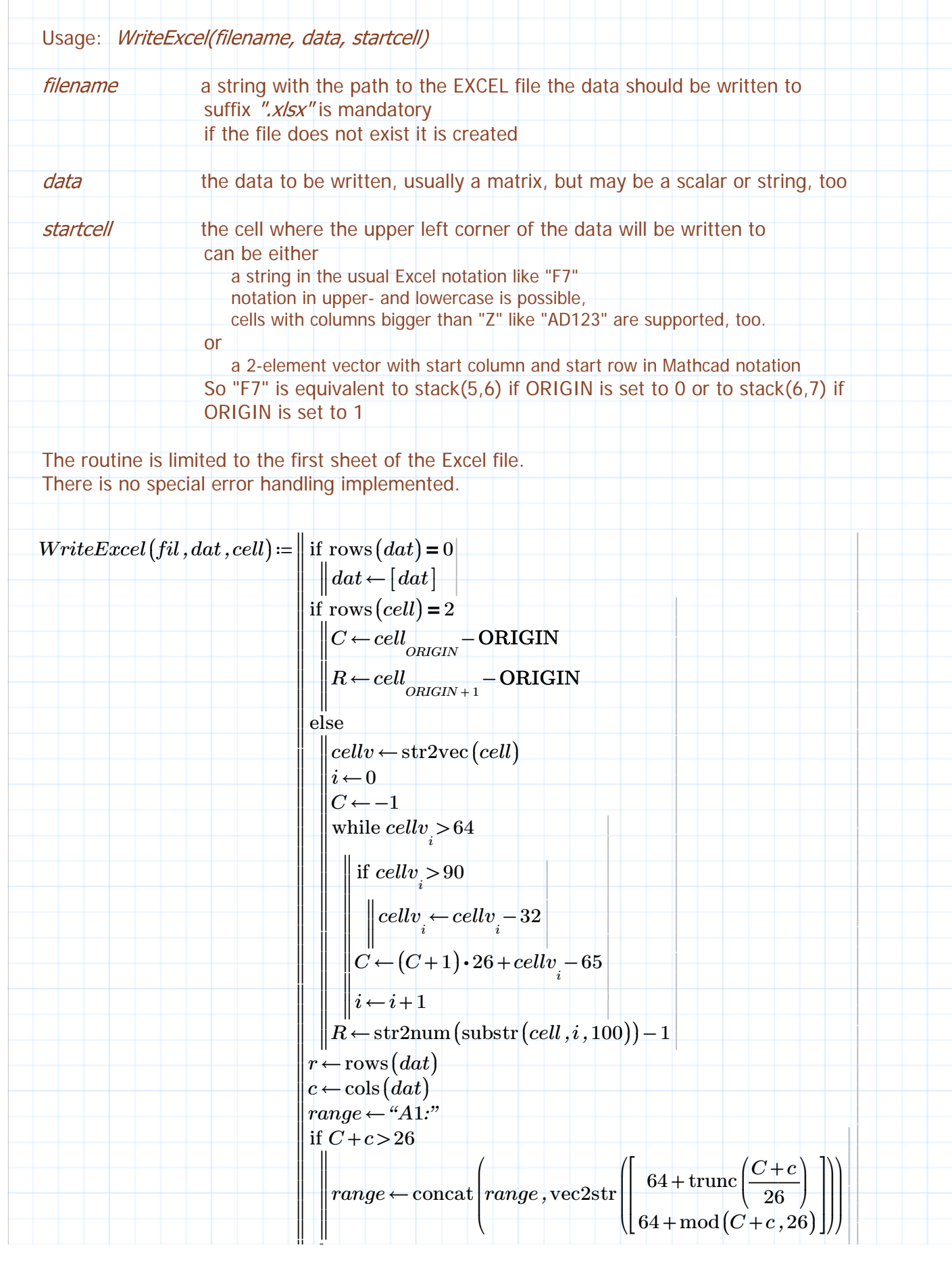

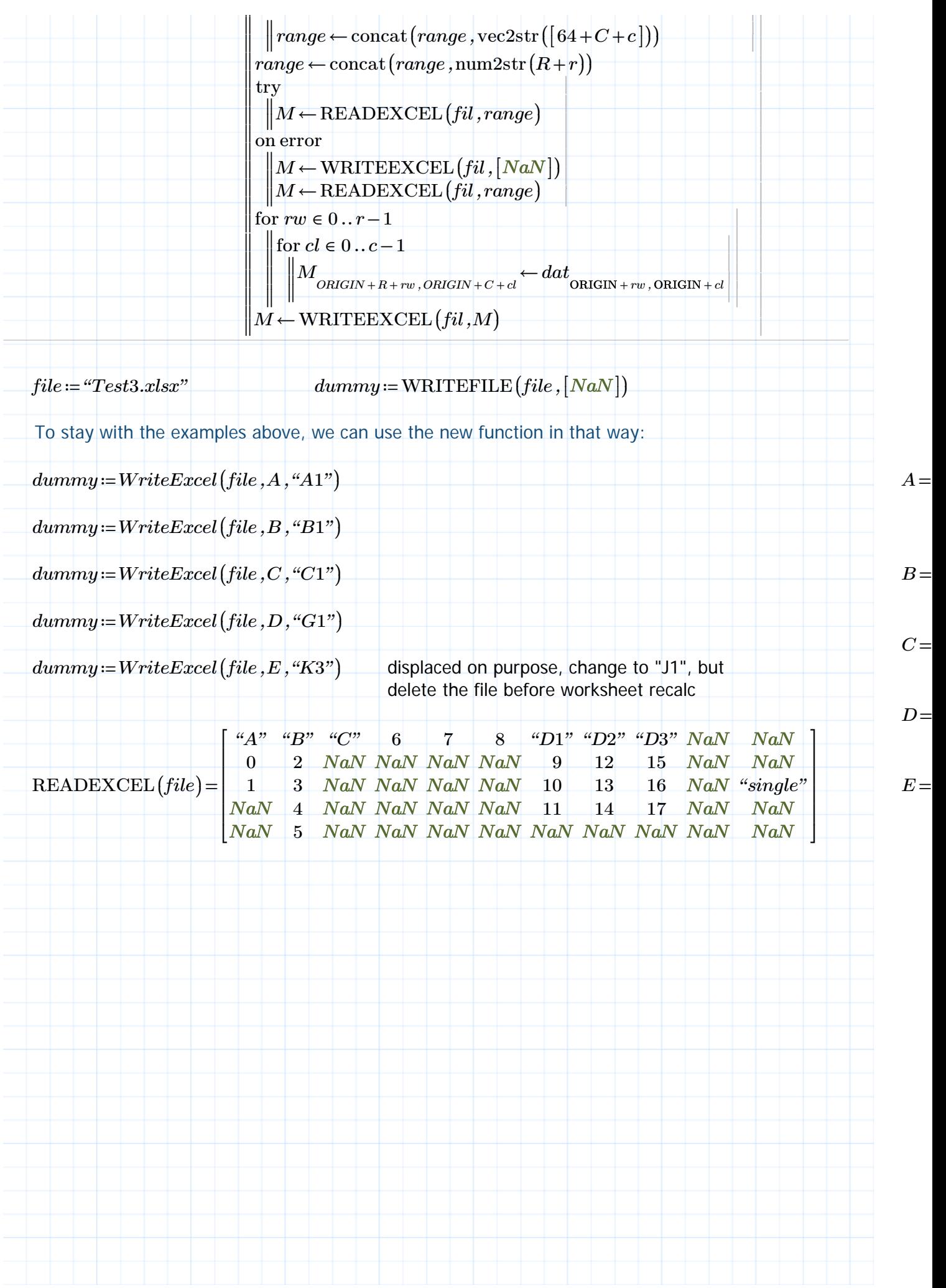